### **SEMESTER II**

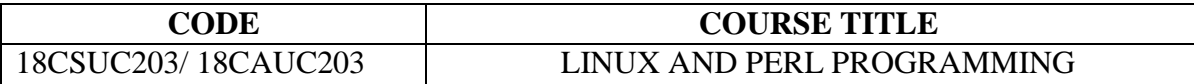

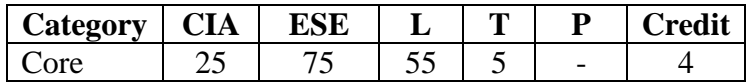

### **Preamble**

This course will prepare students to learn about the Linux Operating System - structure, concepts and commands. Student will be able to write simple shell programming using Linux utilities, pipes and filters. Student will learn fundamentals of Perl programming and write Perl scripts using array, hash data structures, file and regular expressions.

## **Course Outcomes**

On the successful completion of the course, students will be able to

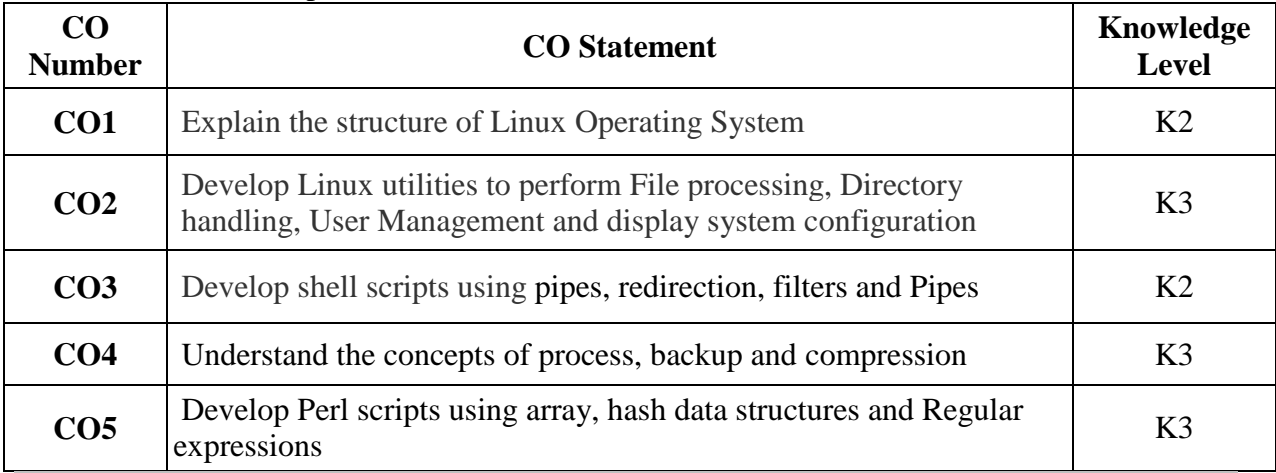

### **Mapping with Programme Outcomes**

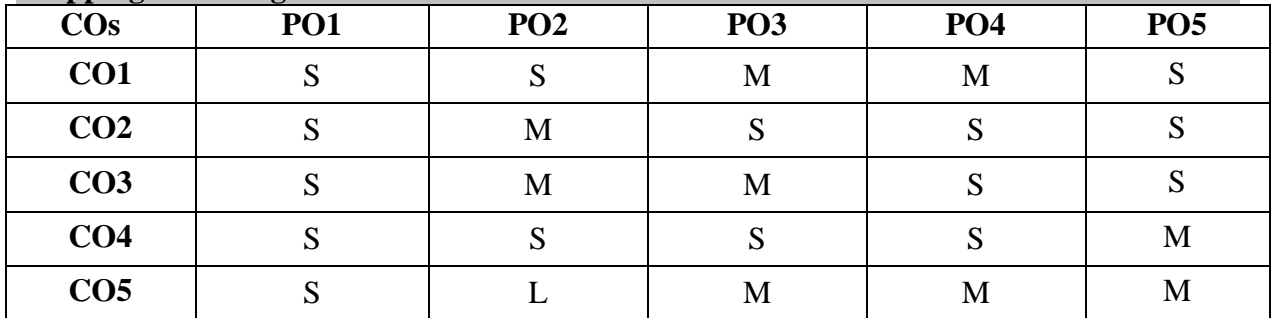

S-Strong; M-Medium; L-Low

**Syllabus**

### **UNIT I** 10 Hrs.

**Introduction to LINUX Operating System**: Introduction - The LINUX Operating System. **Managing Files and Directories**: Introduction – Directory Commands in LINUX – File Commands in LINUX.

# **UNIT II 10 Hrs.**

**Creating files using the vi editor**: Text editors – The vi editor. **Managing Documents**: Locating files in LINUX – Standard files – Redirection – Filters – Pipes. **Securing files in LINUX**: File access permissions – viewing File access permissions – Changing File access permissions.

# **UNIT III 15 Hrs.**

**Automating Tasks using Shell Scripts**: Introduction – Variables- Local and Global Shell variables – Command Substitution. **Using Conditional Execution in Shell Scripts**: Conditional Execution – Construct. **Managing repetitive tasks using Shell Scripts**: Using Iteration in Shell Scripts – The while construct – The until construct – The for construct – The break and continue commands – Parameter handling in shell scripts - Simple Programs using Shell Scripts.

# **UNIT IV 15 Hrs.**

**Controlling Process Execution :** Requesting for background processing – Checking a background process – the top command – Terminating a background process – Finding the time taken to complete a command **Backing up, Restoring & Compressing Files** : Need for making backups – Selecting a Backup medium – Mounting and Unmounting a file system – Compressing Files.

# **UNIT V 10 Hrs.**

**Introduction to PERL:** Introduction – Program Structure – Perl variables – Loops and Conditionals – Iteration – Files in Perl – Perl Subroutines – die-exit on error-Pattern matching and extraction.

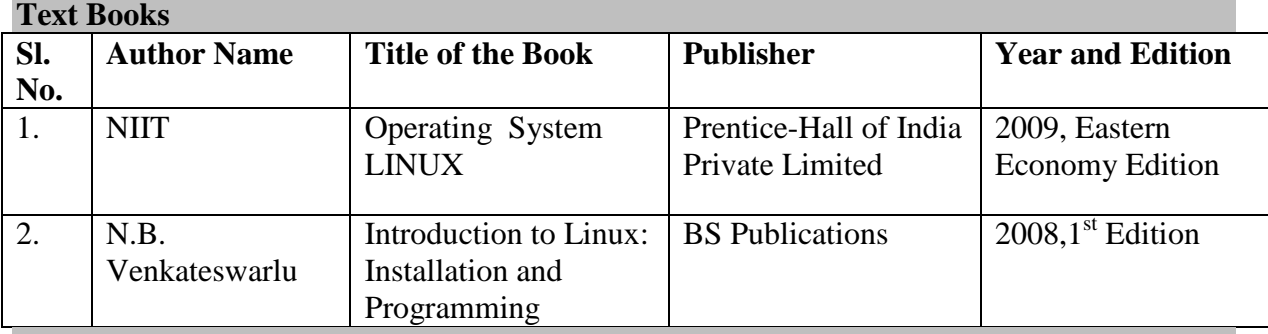

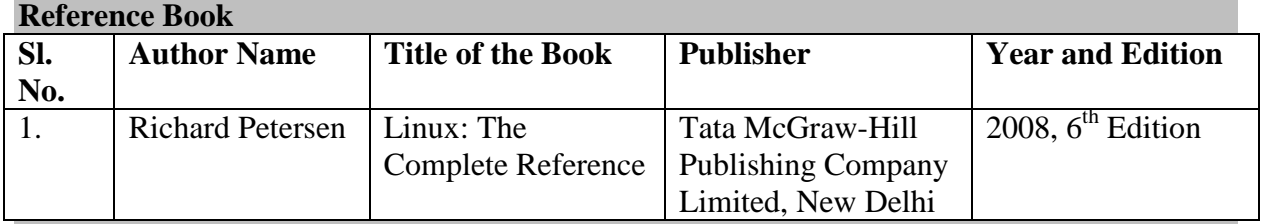

### **Web Resources**

- 1. <http://spoken-tutorial.org/>
- 2. <https://www.tutorialspoint.com/perl/index.htm>

### **Pedagogy**

# **SEMESTER II**

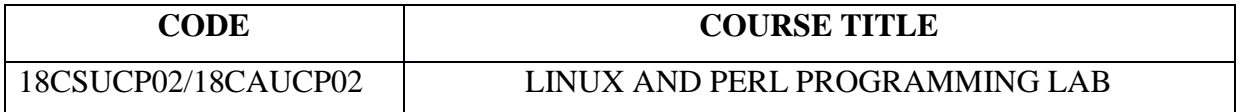

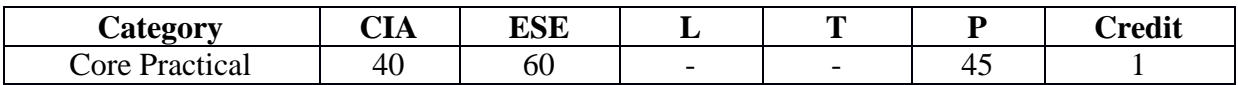

### **Preamble**

**Course Outcomes**

The student will be able to create programs in the Linux environment using Linux utilities and commands. Student is given an introduction of Perl Programming and they will be able to write Perl scripts.

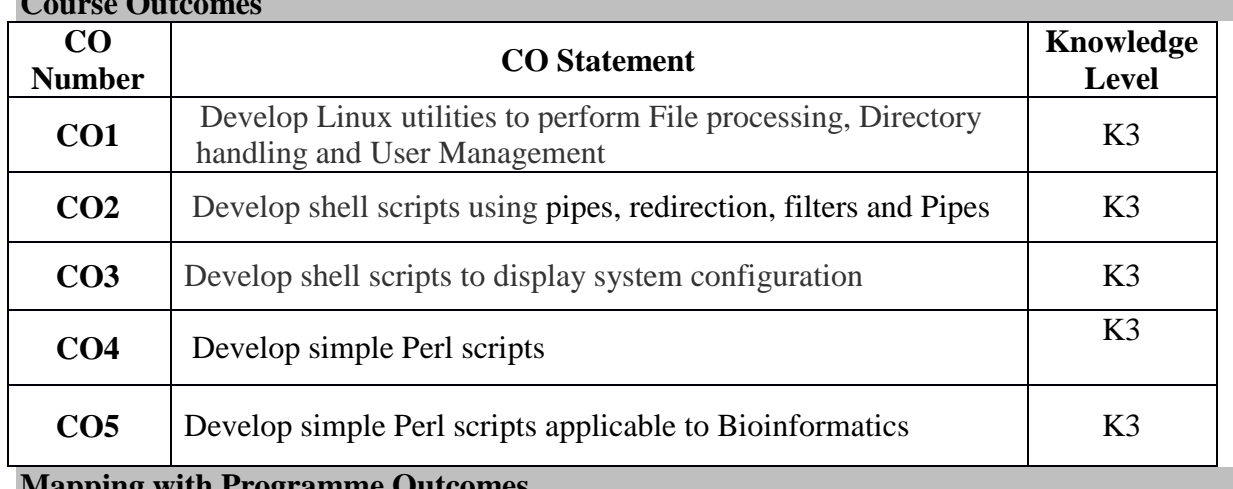

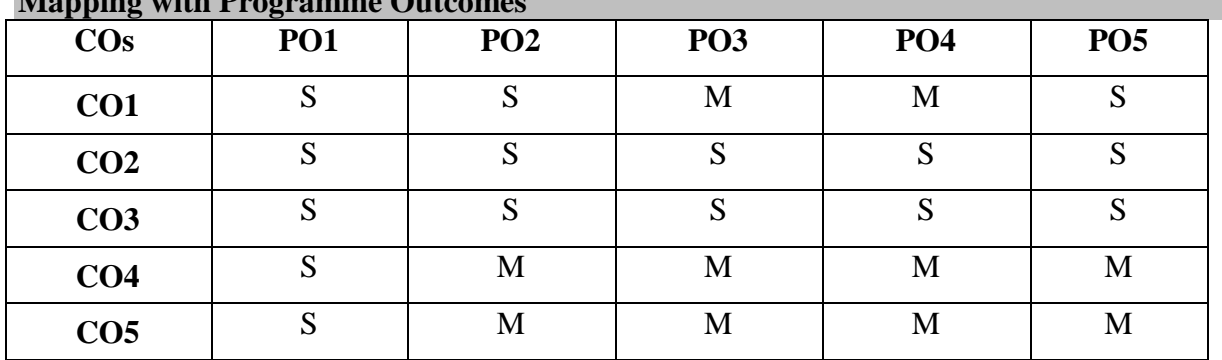

S- Strong; M-Medium; L-Low

## **Syllabus**

- 1. Write a shell script to stimulate the file commands :rm, cp, cat, mv, cmp, wc, split, diff.
- 2. Write a shell script to show the following system configuration :
	- a) currently logged user and his log name
	- b) current shell , home directory , Operating System type , current Path setting , current working directory
	- c) show currently logged number of users, show all available shells
	- d) show CPU information like processor type , speed
	- e) show memory information
- 3. Write a shell script to display calendar for a specified month or a range.
- 4. Write a Shell Script to implement the following: pipes, Redirection and tee commands.
- 5. Write a shell script to implement the filter commands.
- 6. Write a shell script to find the frequency of nucleotides in a given sequence.
- 7. Write a shell script to find the greatest among the given set of numbers using command line arguments.
- 8. Write a Perl script to find for a motif in protein sequences stored in a file.
- 9. Write a Perl script to use Array and Hash data structure.
- 10. Write a Perl script to read a file and count the number of lines containing or not containing certain words.

# **Pedagogy**

Lecture, PPT, Quiz

### **SEMESTER III**

# **CODE COURSE TITLE 18CSUC306 INTERNET OF THINGS**

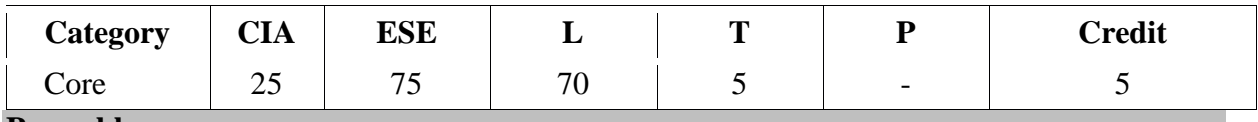

### **Preamble**

To enable the students to learn about the fundamentals, building blocks, applications of IoT, security and vulnerabilities of internet of things

# **Course Outcomes**

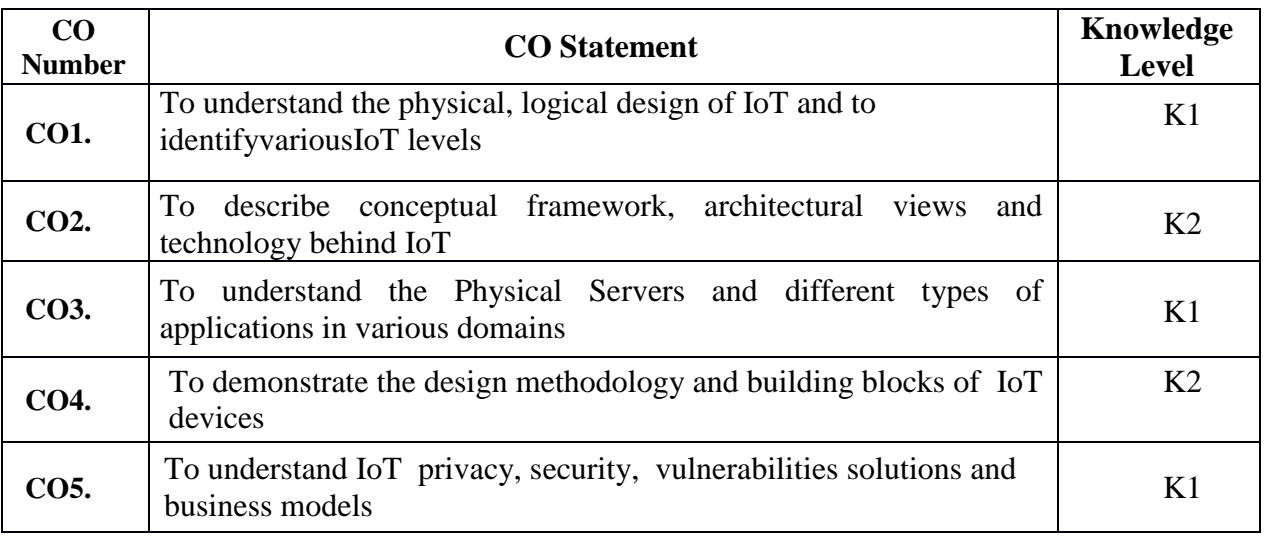

On the successful completion of the course, students will be able

# **Mapping with Programme Outcome**

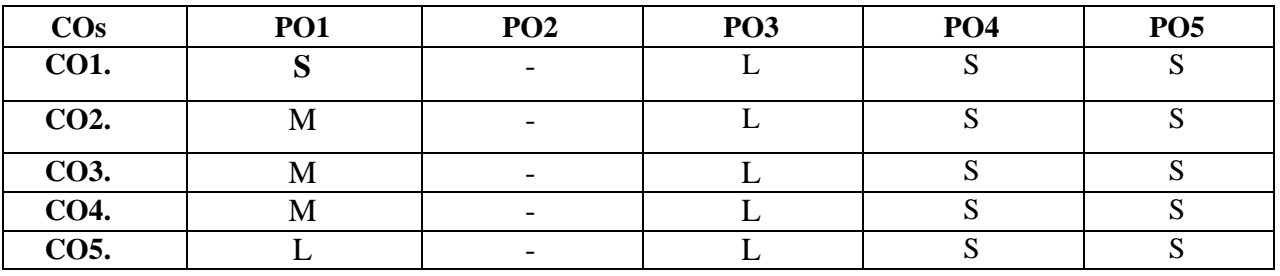

S- Strong; M-Medium; L-Low

# **Syllabus**

**UNIT I 15 Hrs.**

**Introduction to Internet of Things**: Introduction – Physical Design of IoT - Logical Design of IoT - IoT Enabling Technologies – IoT levels & Deployment Templates

# **UNIT II 15 Hrs.**

**IOT**: Conceptual framework – Architectural view – Technology behind IOT – Sources of IOT – M2M Communication – Examples of IOT **UNIT III 15 Hrs.**

**Domain Specific IoTs**: Introduction – Home Automation – Cities – Environments –Retail – Logistics - Agriculture –Industry – Health & Lifestyle - **IoT Physical Servers and Cloud Offerings:** Introduction to cloud storage models & communication APIs **–** WAMP – AutoBahn for IoT – Xively Cloud for IoT

**UNIT IV 15 Hrs. IoT Platforms Design Methodology**: Introduction – IoT Design Methodoloy – Case Study on IoT System for Weather Monitoring - **IoT Physical Devices & Endpoints**: Building blocks of an IoT Device – Exemplary Device: Raspberry Pi – About the Board – Raspberry Pi Interfaces - Other IoT Devices **UNIT V 15 Hrs.**

**IoT Privacy, Security and Vulnerabilities Solutions**: Introduction – Vulnerabilities, Security Requirements and Threat Analysis – Use Cases and Misuse Cases - IoT Security Tomography and Layered Attacker Model –**Business Models and Processes Using IoT**: Introduction – Business Models and Business Model Innovation

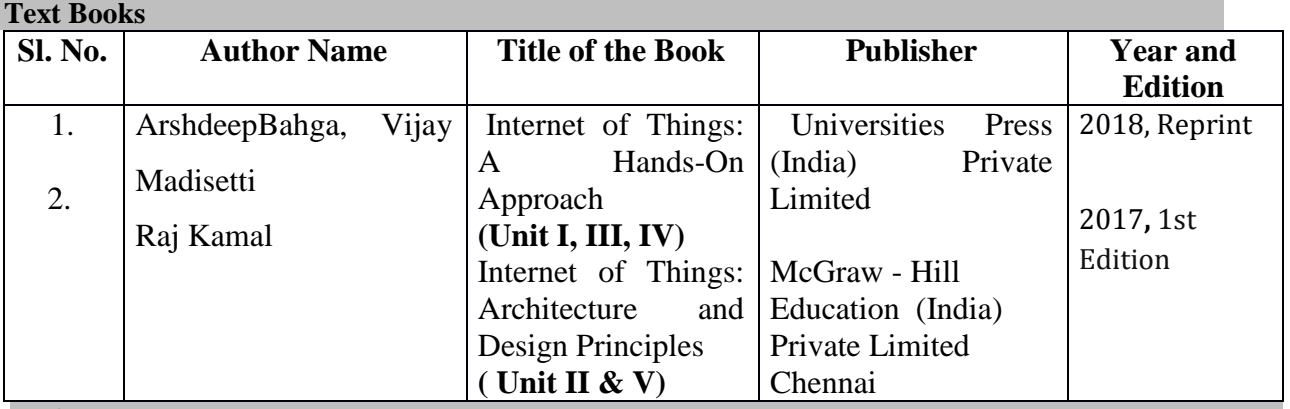

**Reference Book**

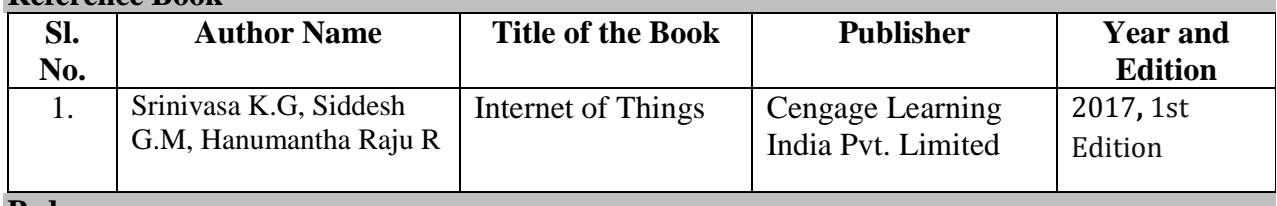

### **Pedagogy**

### **SEMESTER III**

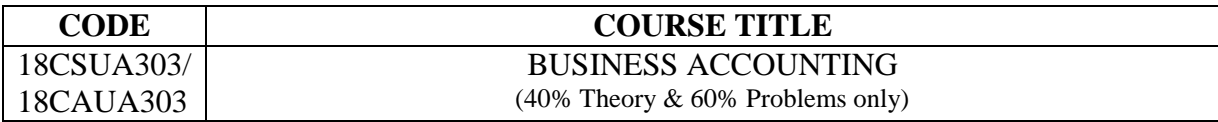

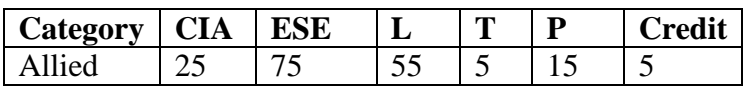

## **Preamble**

The objective of the course is to impart accounting skills in Final Accounting and Cost Accounting. The students will be trained on the preparation of final accounts and cost sheet using an accounting package.

# **Course Outcomes**

On the successful completion of the course, students will be able to

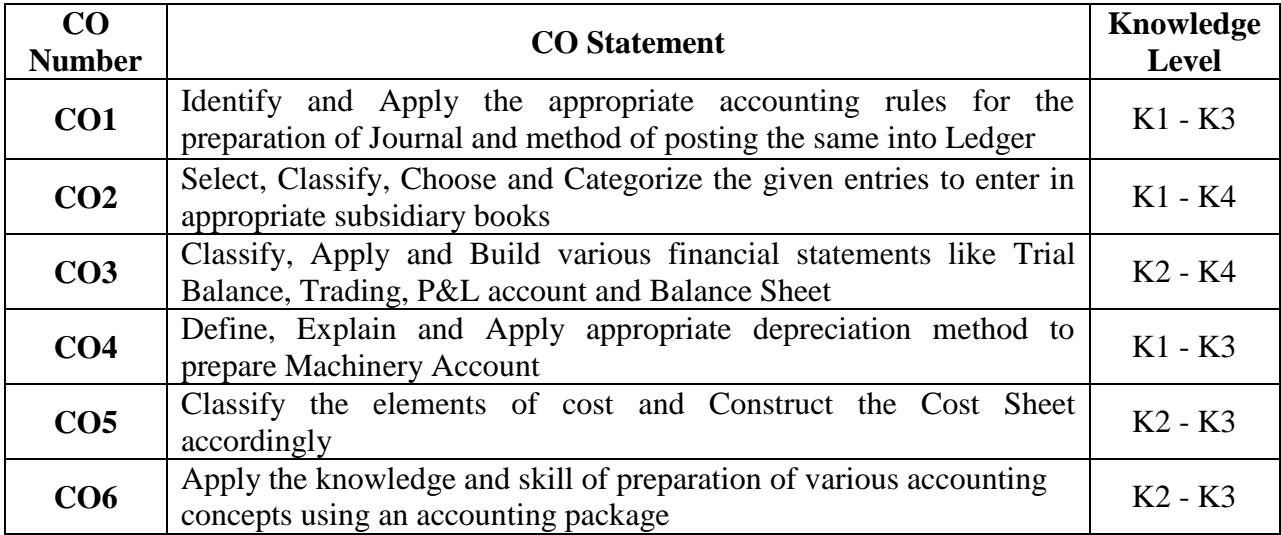

# **Mapping with Programme Outcomes**

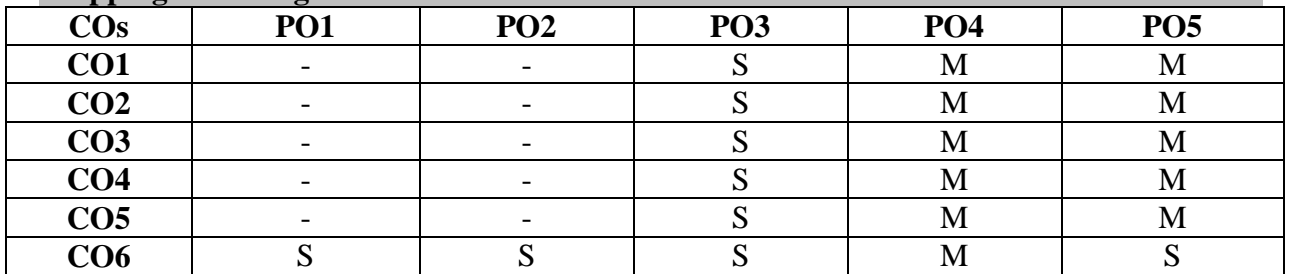

S- Strong; M-Medium; L-Low

### **Syllabus**

**UNIT I** 15 Hrs. **Accounting:** Definition – Objectives – Branches of Accounting – Accounting Concepts – Conventions – Systems of Accounting – Rules for Double-Entry System of Book Keeping – Preparation of Journal and Ledger Accounting. Hands on training.

**UNIT II 15 Hrs.**

**Subsidiary Books**: Purchase Book – Sales Book – Purchase Return Book – Sales Return Book – Cash Book (Two Columnar only) - Petty Cash Book.Hands on training. **UNIT III** 15 Hrs.

Preparation of Trial Balance – **Final Accounts**: Trading, Profit and Loss Account and Balance Sheet with Simple Adjustments. Hands on training. **UNIT IV 15 Hrs.**

**Accounting Package**: Features – Home Screen – Accounts Info Menu – Display Menu. Company Creation – Alteration & Deletion of Company – Selection of Company – Ledger Creation – Preparation of Trial Balance & Final accounts. **UNIT V** 15 Hrs.

**Depreciation:** Definition - Causes of depreciation – Basic factors - Methods of Depreciation – Straight Line Method and Diminishing Balance Method (Simple Problems). **Cost Accounting**: Elements of Costing – Types of Costing – Preparation of Simple Cost Sheets.

### **Text Books**

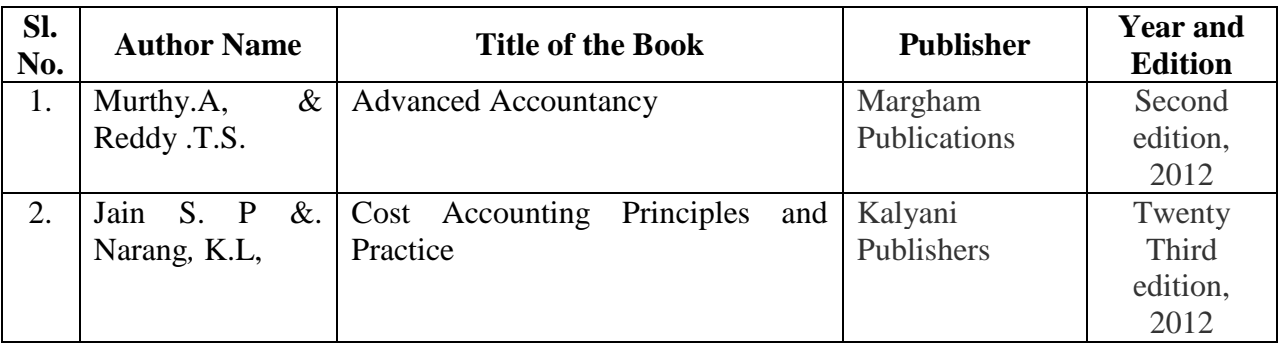

# **Reference Books**

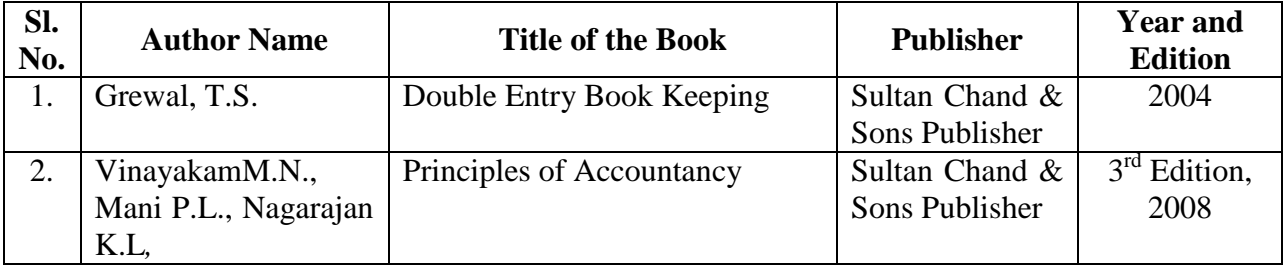

# **Pedagogy**

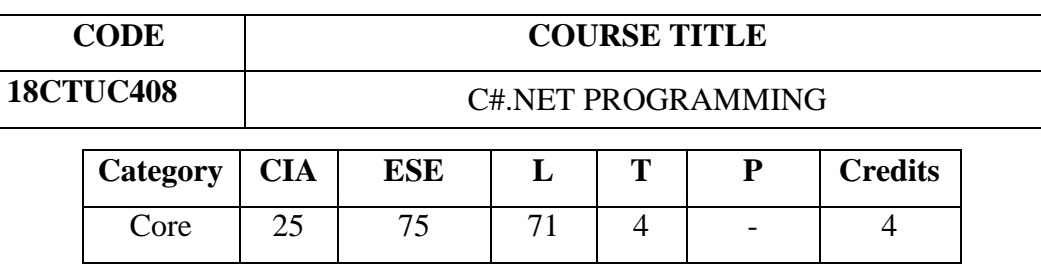

### **SEMESTER IV**

### **Preamble**

This course provides the students with an overview of .NET framework, Programming structure of C# in developing applications. This course covers the technologies like Common Language Runtime, C# and ADO.NET data access.

# **Course Outcomes**

On the successful completion of the course, students will be able to

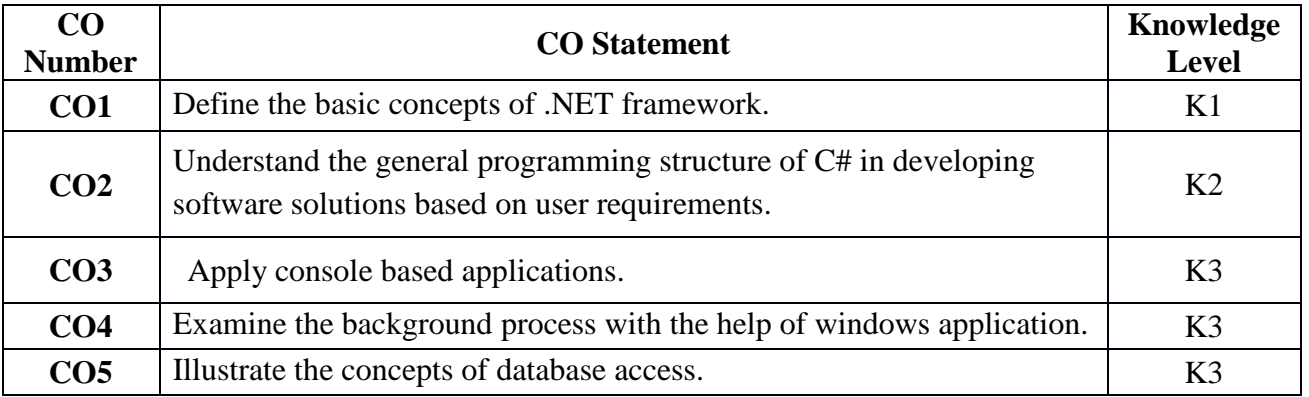

# **Mapping with Programme Outcomes**

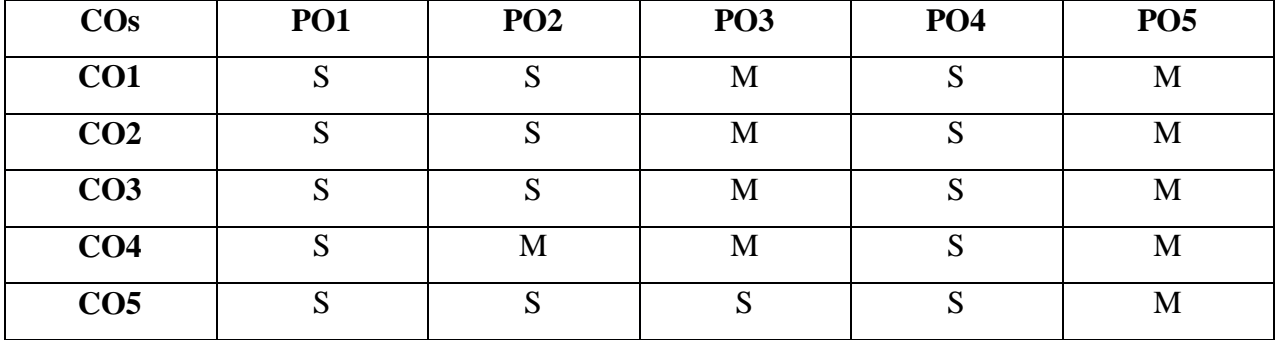

S- Strong; M-Medium; L-Low

### **Syllabus**

# **UNIT I** 15 Hrs.

**UNDERSTANDING .NET:** The C# Environment: -.Net Strategy- Origins of .Net technology- .NET frame work- common language runtime- framework base classes- user and program interfaces- visual studio .NET- .NET languages- benefits of .NET Approach - C# and .NET. - First C# program - Data types and Expressions.

### **UNIT II 15 Hrs.**

Methods and behaviors- Making Decisions - Repeating Instructions - Arrays and Collections: array basics-array declaration- array class- string class.

# **UNIT III** 15 Hrs.

**ADVANCED OBJECT ORIENTED PROGRAMMING**: Inheritance- abstract classespartial classes- interfaces- polymorphism. Debugging and Handling Exceptions: Errors-Exceptions- Exception handling Techniques- Exception Classes

# **UNIT IV** 15 Hrs.

**INTRODUCTION TO WINDOWS PROGRAMMING:**Constrating windows and console applications- Graphical User Interface- Elements of good design - Using C# and visual studio to create windows based applications- windows forms - controls. Programming based on Events: Event handling in C# - Listbox control objects- Combobox control objects-Menustrip control objects- checkbox and Radiobutton objects.

# **UNIT V 15 Hrs**

**DATABASE ACCESS USING ADO.NET**: Database Access- ADO.Net- Data source configuration Tools.

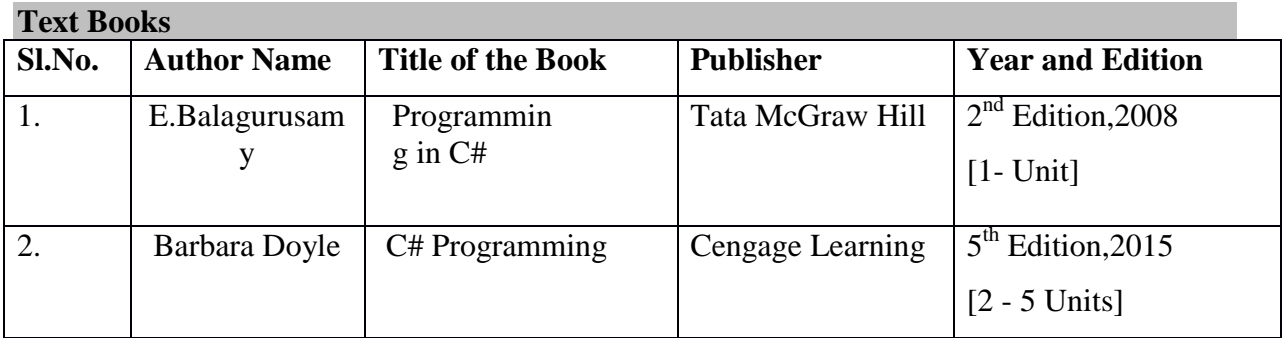

# **Reference Books**

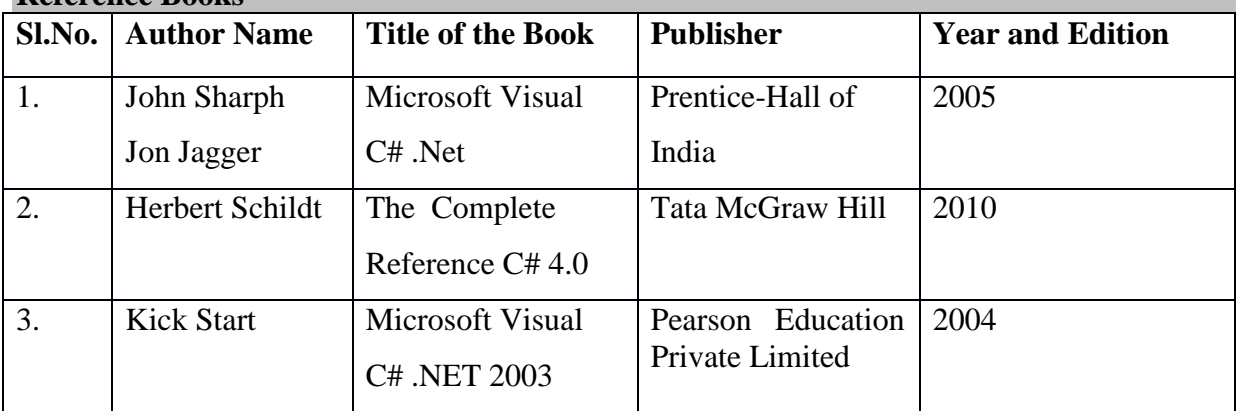

# **Web Resources**

- 1. <https://www.tutorialspoint.com/csharp/>
- 2. <https://www.tutorialsteacher.com/csharp/c>
- 3. <https://www.guru99.com/c-sharp-tutorial.html>

# **Pedagogy**

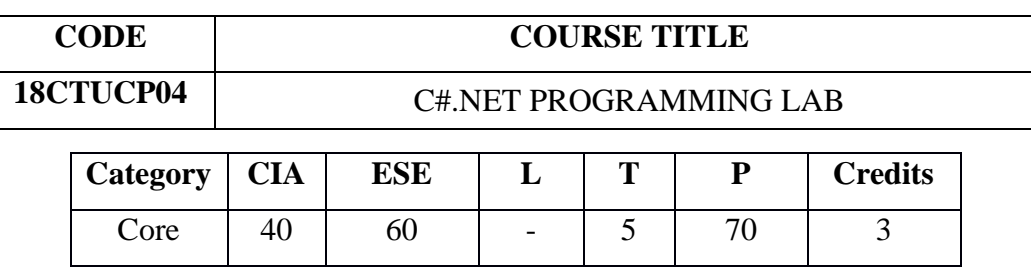

# **SEMESTER IV**

### **Preamble**

This course covers the programming concepts of C# and also developing window based applications. The goal is to practice the aspects of multi-tier application development using .NET framework.

# **Course Outcomes**

On the successful completion of the course, students will be able to

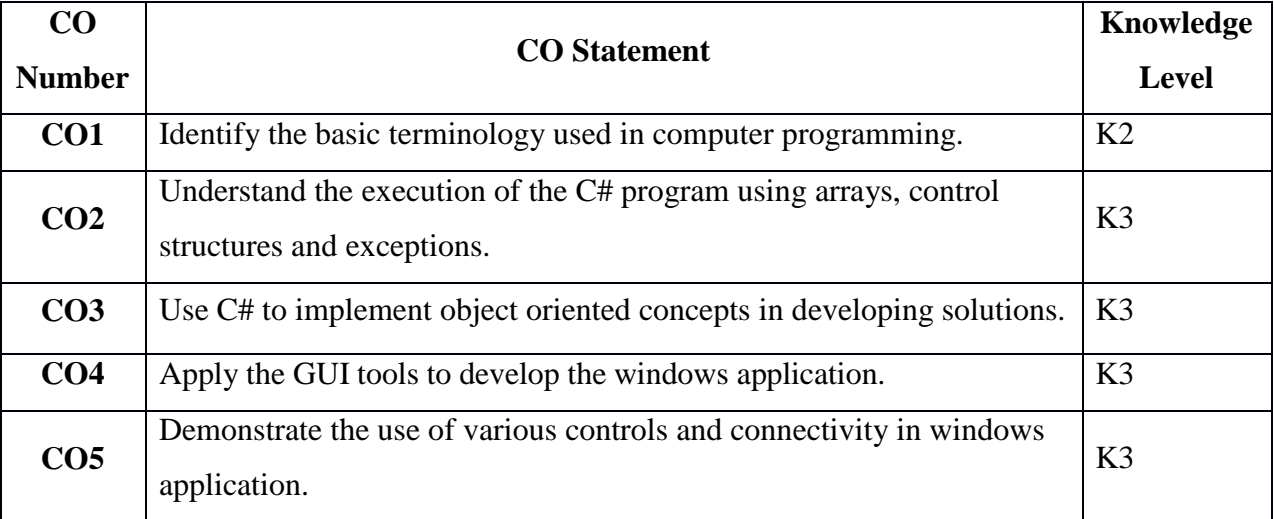

# **Mapping with Programme Outcomes**

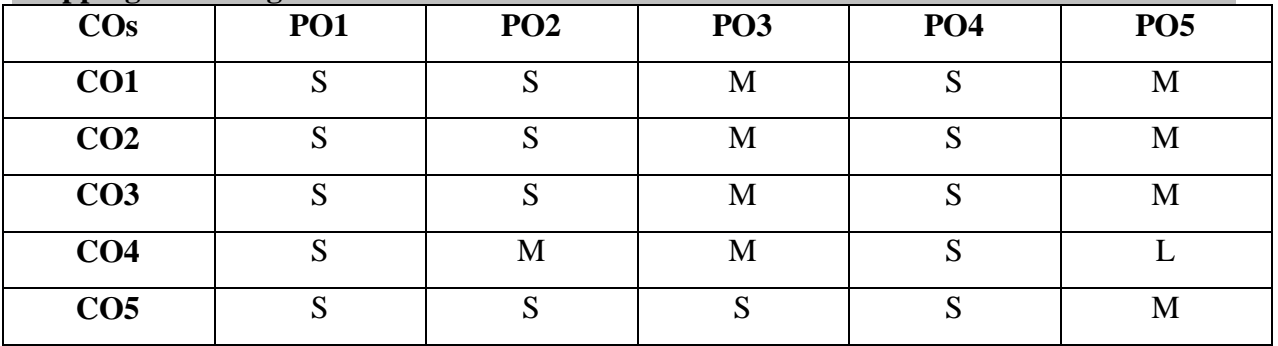

S- Strong; M-Medium; L-Low

### **Syllabus**

- 1. Program to implement Array List Methods
- 2. Program to display current time using delegate, event and Inheritance
- 3. Program to display flod's triangle
- 4. Program to handle exceptions
- 5. Program to load an image; format the background color using windows application.
- 6. Program to demonstrate hash table
- 7. Program to find factorial and prime number using windows form application
- 8. Develop a simple calculator.
- 9. Develop a Student registration form and validate its control
- 10. Develop a Window Application with menu and dialog boxes
- 11. Developing an application for Employee details
- 12. Program to implement key press events

# **Web Resources**

- 1. <https://www.guru99.com/c-sharp-tutorial.html>
- 2. <https://www.homeandlearn.co.uk/csharp/csharp.html>

### **Pedagogy**